*Corso di Ingegneria del software - Seconda prova di verifica in itinere – 17 dicenbre 2009 C, Montangero, L. Semini. Dipartimento di Informatica, Università di Pis. a.a. 2009/10*  La prova si svolge a libri chiusi (non è permessa la consultazione di materiale didattico).

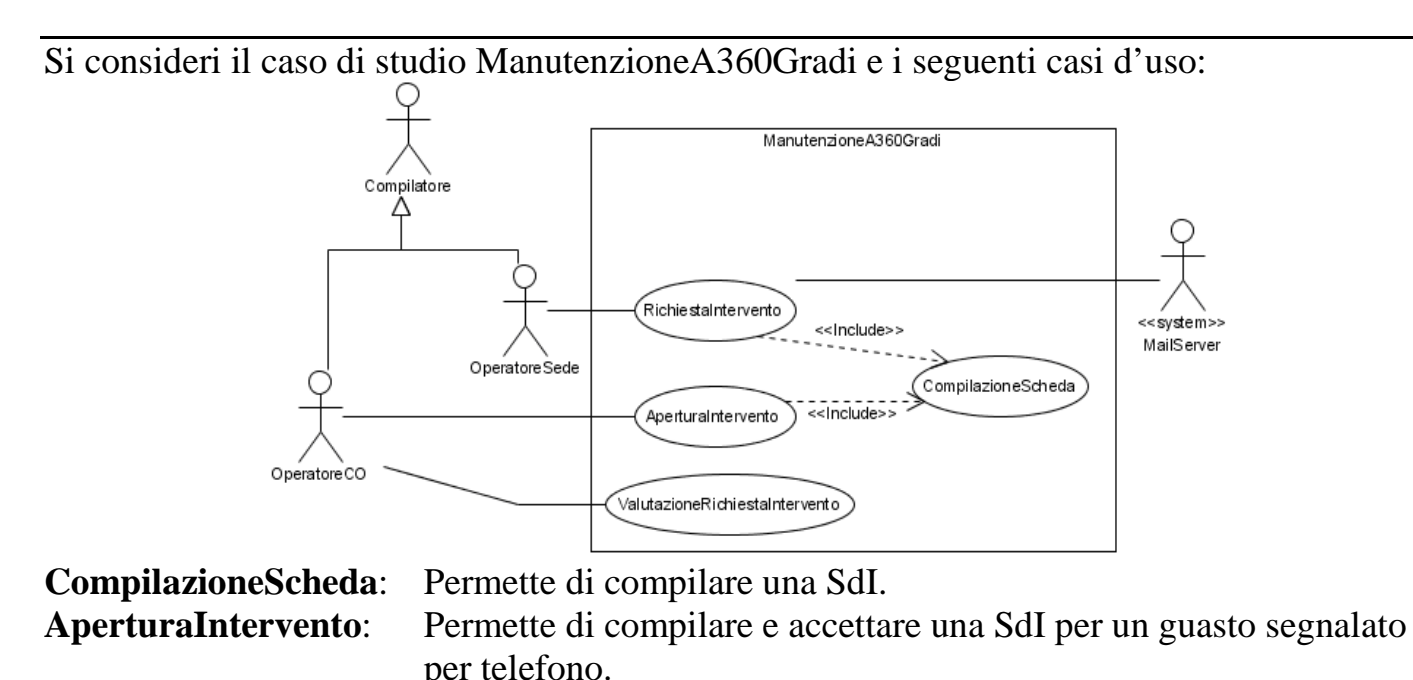

**RichiestaIntervento**: Permette di compilare una SdI e inviare mail alla CO. **ValutazioneRichiesta**: Permette di accettare o rifiutare la SdI compilata da una sede.

**Domanda 1**. (Realizzazione dei casi d'uso) Assumendo di aver definito il diagramma di sequenza ds:CS che descrive il caso d'uso CompliazioneScheda, dare un diagramma di sequenza che descriva sia il caso d'uso AperturaIntervento sia RichiestaIntervento. Usare i frame di interazione: ref e alt.

---------------------------

Sia **NuovoIntervento** il sottosistema che realizza i tre casi d'uso: **CompilazioneScheda, AperturaIntervento, RichiestaIntervento.** Per realizzare **NuovoIntervento** sono necessarie le seguenti componenti:

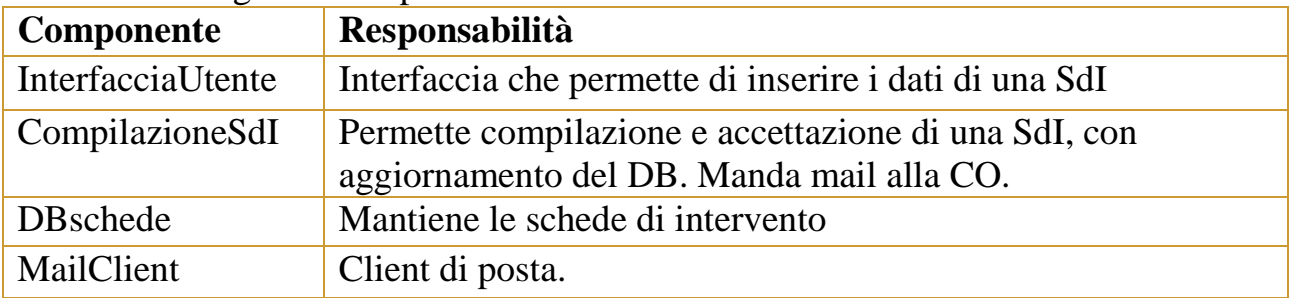

**Domanda 2**. Architettura.

- a) Fornire una vista C&C dell'architettura del sotto-sistema **NuovoIntervento**.
- b) Mostrare l'interfaccia offerta da DBSchede, per permettere alla componente CompilazioneSdI di memorizzare le schede.

-------------------------- Analisi dei requisiti e progettazione hanno portato alle scelte seguenti. L'operatore di sede inserisce le SdI usando un'interfaccia web. Gli artefatti che manifestano le componenti citate sopra sono: *Interfaccia.php*, visualizzato da un browser di una macchina client; *Interfaccia.jsp* (dislocata su un web server), *CompilazioneSdI*.*jar*, *DBschede.sql*,

*MailClient.jar*, dislocate su una macchina *ManutenzioneServer*. Si assuma inoltre che il *MailServer* sia su una macchina dedicata, *ServerMail*, collegata in rete locale con *ManutenzioneServer.*

**Domanda 3**. Architettura: Fornire una vista di dislocazione dell'architettura del sottosistema **NuovoIntervento**, più il server di posta.

**Domanda 4**.Progettazione di dettaglio. Dare un diagramma di struttura composita per la componente CompilazioneSdI. Di che tipo sono i connettori che collegano un driver ad un porto? Indicarlo nel diagramma usando uno stereotipo.

-------------------------------------

Il metodo da usare a fine mese per archiviare gli interventi chiusi differenzia le informazioni salvate a seconda se si tratta di i) intervento aCanone e di poca importanza (piccoloIntervento, pI), ii) altri interventi aCanone, e interventi extraCanoneSottoSoglia (interventoNormale, iN) e iii) interventi extraCanoneOltre-Soglia (eCOS). Gli interventi vengono salvati rispett. in formaRidotta (fR), formaNormale (fN), e formaEstesa (fE).

Il seguente metodo determina la forma in cui devono essere salvate le informazioni:

public String[] formaArchiviazione (Intervento[] listaInterventi); Senza entrare nel dettaglio concreto delle SdI, indicheremo con interX le schede d'intervento, con la convenzione che X sia un intero, e che valori di X nella prima decade (tra 0 e 9) indichino interventi di tipo pI, quelli nella seconda decade interventi di tipo iN, e quelli nella terza di tipo eCOS.

**Domanda 5**. (Verifica) Si completi con i valori attesi il seguente insieme di casi di test, in cui utilizziamo la notazione Java per l'inizializzazione degli array, per indicare un valore di tipo array:

a)

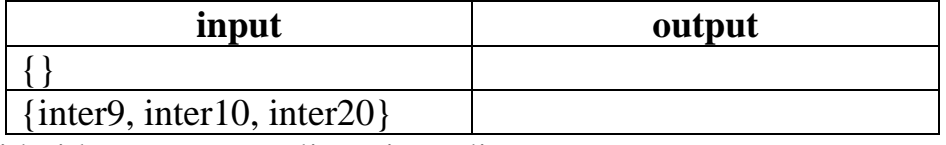

b) Si consideri la seguente realizzazione di formaArchiviazione:

```
public String [] formaArchiviazione(Intervento[] listaInterventi) { 
   String [] lia = new String[listaInterventi.length]; //1 
   for(int i=0; i < listaInterventi.length; i++) {
    Intervento intervento = listaInterventi[i]; \frac{1}{2} if (intervento.tipo()== "aCanone" && intervento.piccolo()) { 
        \text{li}[i] = "fR"; //3
      } else if (intervento.tipo()== "extraCanoneOltreSoglia") { 
        \text{li}[i] = "fN"; //4
      } else { 
        \text{li}[i] = "fE"; //5
} 
   } 
  return lia; //6
```
}

Dare un diagramma di attività per il grafo di flusso del metodo, utilizzando i numeri a sinistra come nomi dei nodi.

**c)** Cosa si può dire sulla copertura del codice ottenuta eseguendo i casi di test dati in a), rispetto al criterio delle condizioni? Giustificare la risposta.